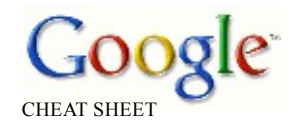

**Google Company Information** 

Founded Menlo Park, California (1998)

Mountain View, California, USA

Key people<br>Eric E. Schmidt<br>Sergey Brin

\$6.138 Billion USD (2005)

**Net Income** \$1.465 Billion USD (2005)

**Contact Address** 2400 E. Bayshore Parkway Mountain View, CA 94043

 $+1$  650 318 0200 (US)

**Contact Fax** +1 650 618 1499 (US)

dns-admin@google.com

- Googlebot/2.1 **IP** Addresses  $64.68.80.#$ <br> $64.68.81.#$ 
	- $216.239.38.#$ <br> $216.239.36.#$

**Google PageRank Formula**  $PR(U) = (1-d) + d *$  $sumV(PR(V)/N(V))$ 

> **Sites** with **PageRank 10** Adobe.com<br>Apple.com Blogger.c om Macromedia.c om<br>NASA.gov NSF.gov NYTimes.com<br>Real.com WebStandards.org

Query Textbox q<br>Google Search Button btnG Feeling Lucky Button btnI

**<sup>G</sup> OO <sup>G</sup>** Novice **L E <sup>|</sup> CH EAT SHEE <sup>T</sup>**Key for skill required This two page Google Cheat Sheet lists all Google servic es and tools as well as bac kground information. The Cheat Sheet offers a great reference to grasp of bas ic to advance Google query building concepts and ideas.

to understand the **Intermediate** underlying concepts **Expert** 

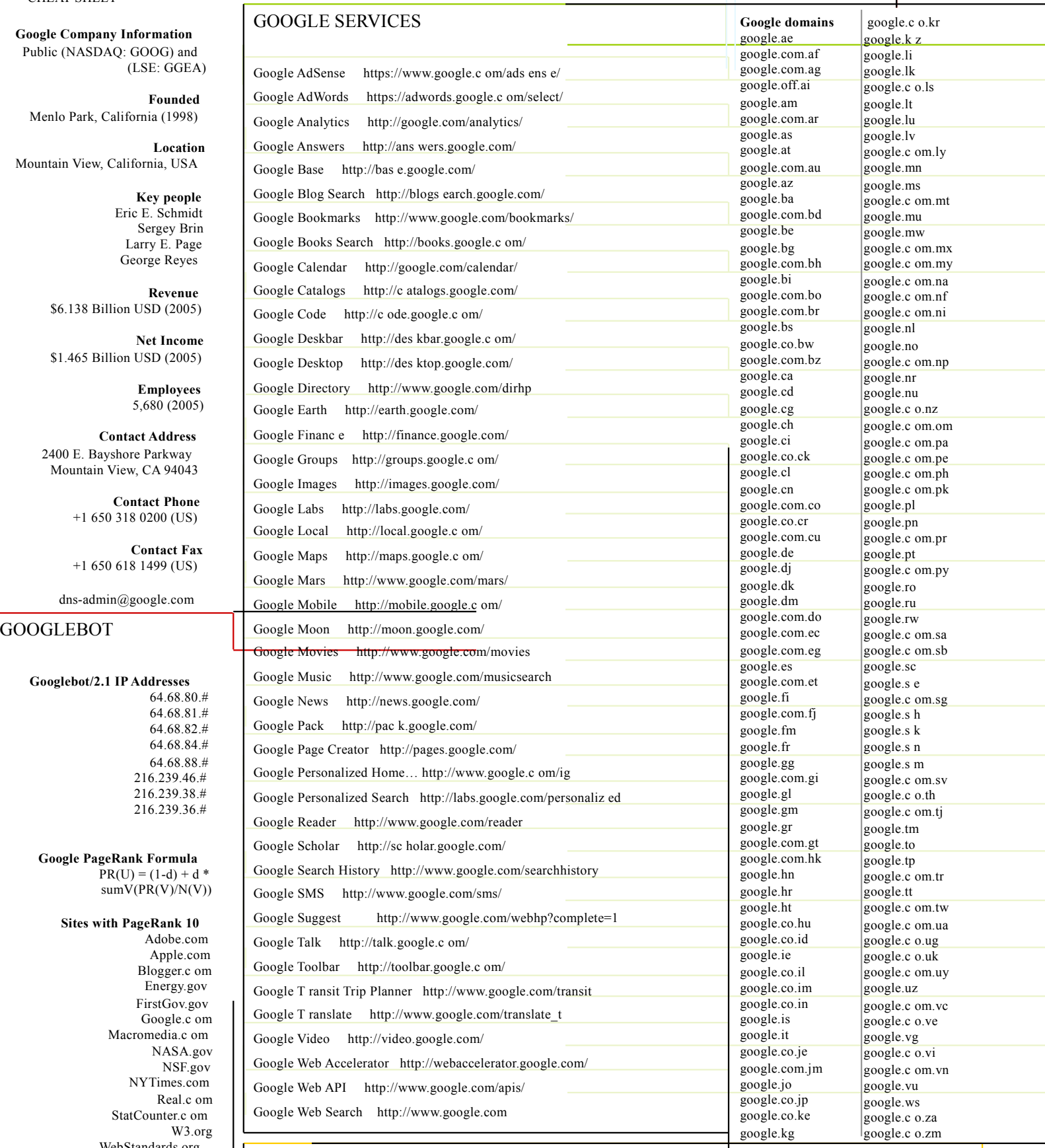

## Whitehouse.gov | QUERY STRUCTURE FOR SEARCHING GOOGLE FOR MUSIC AND MOVIES

Mus ic -inurl:htm -inurl:html intitle:"index of" mp3 "Artist Name" **Google Form Elements**

-inurl:htm -inurl:html -inurl:php intitle:"index of" (mpg|mov|avi|wmv) "Movie Name"

Where Artist Name and Movie Name are replac ed with the artist or movie you wish to find file directories for.

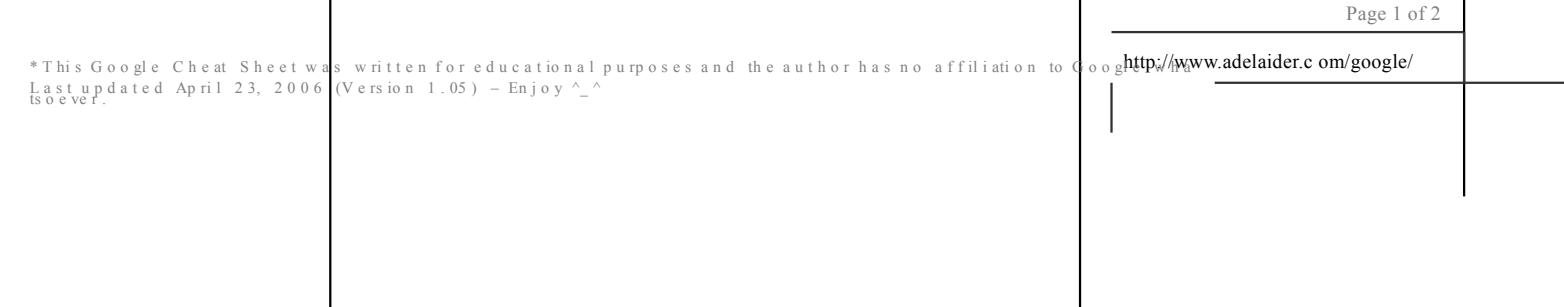

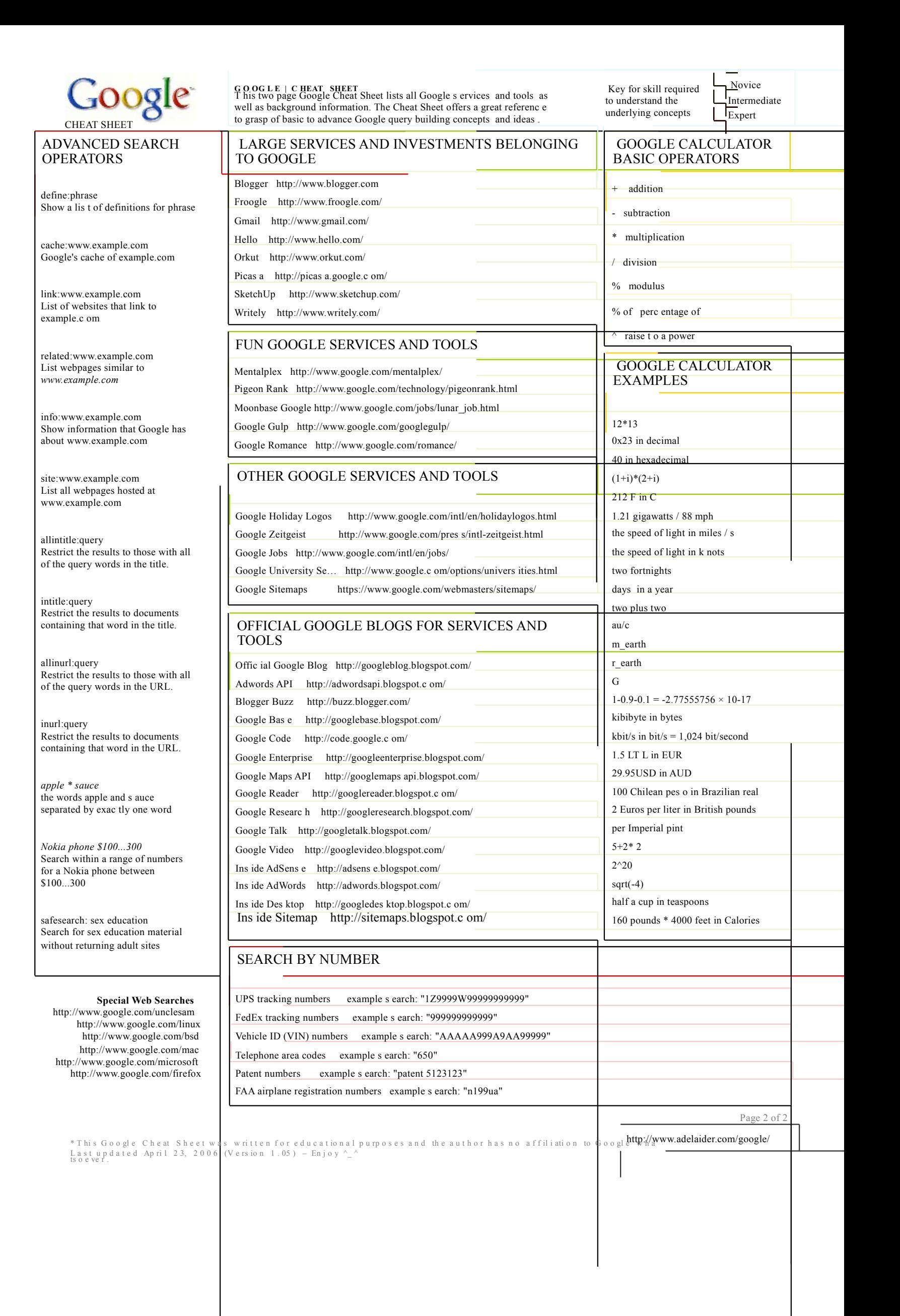